# Package 'munfold'

February 8, 2016

<span id="page-0-0"></span>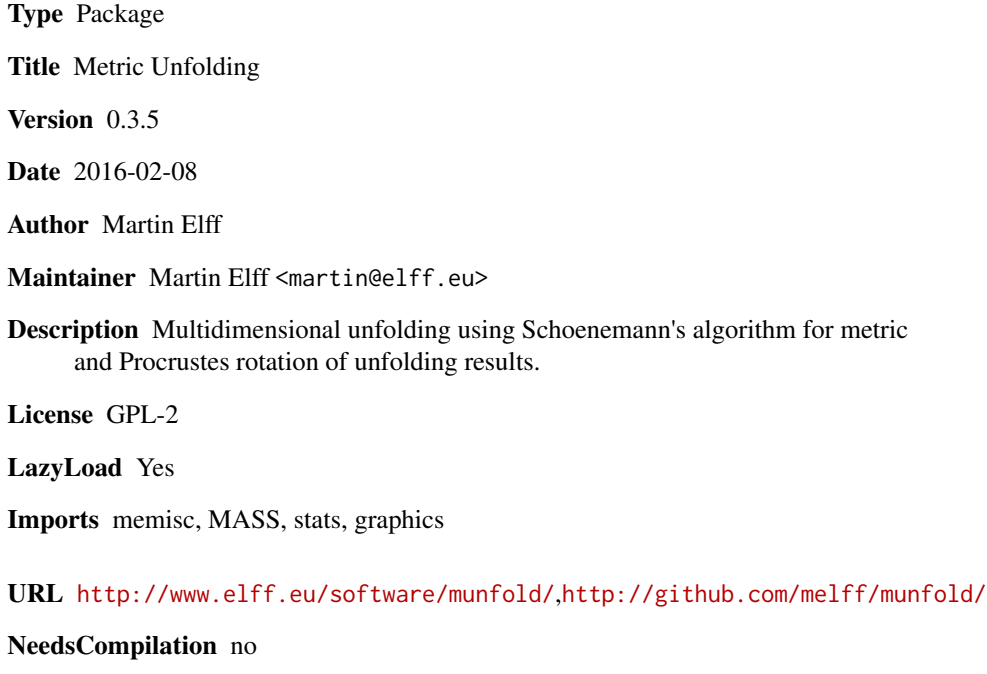

Repository CRAN

Date/Publication 2016-02-08 23:32:37

# R topics documented:

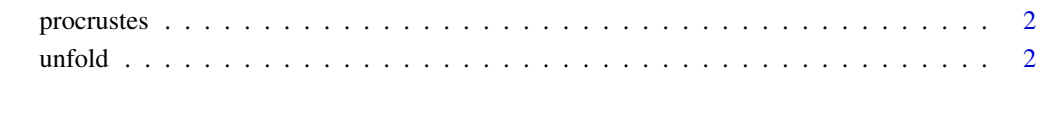

**Index** [6](#page-5-0) **6** 

<span id="page-1-0"></span>

procrustes(x, ...)

#### Description

procrustes performs procrustes rotation, at the moment only of unfold solutions.

#### Usage

```
## S3 method for class 'unfolding'
procrustes(x, use=attr(x,"procrustes_use"), target, ...)
```
#### Arguments

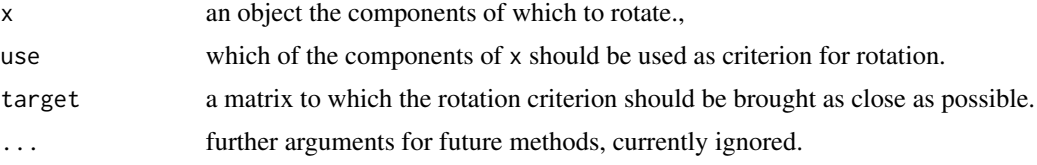

#### Value

a copy of x with components appropriately rotated.

unfold *Metric Unfolding*

#### Description

unfold computes a metric unfolding solution based on a rectangular matrix, that is, reconstructs two sets of points from the distances between points of the first set and the points of the second set. uapply applies a function the two point sets that are reconstructed by unfold.

#### Usage

```
unfold(x, \ldots)## S3 method for class 'matrix'
unfold(x, ndims=NULL, squared=FALSE, tol=1e-7,
          method=c("Schoenemann", "CG"), ...)
## S3 method for class 'formula'
unfold(x,data=parent.frame(), ...)
```
#### <span id="page-2-0"></span> $\blacksquare$  and  $\blacksquare$  3

```
## S3 method for class 'unfolding'
biplot(x, dimen=c(1,2), type=attr(x,"biplot_type"),
 xlim, ylim, tpos=c(4,2), tposdim=1,
  asp=1, lty=c(1,2), lwd=c(1,1), pch=c(1,3), cex=c(1,1),
 col=c("black","black"), contour.col="black", contour.lty=1,
  xlab=paste("Dimension ",dimen[1]),
 ylab=paste("Dimension ",dimen[2]),
  ...)
## S3 method for class 'unfolding'
plot(x, y=NULL ,dimen=1, discrete=attr(x,"plot_discrete"),
 use.rownames=discrete, xlab=paste("Dimension ",dimen), ...)
```
uapply(x,FUN)

### Arguments

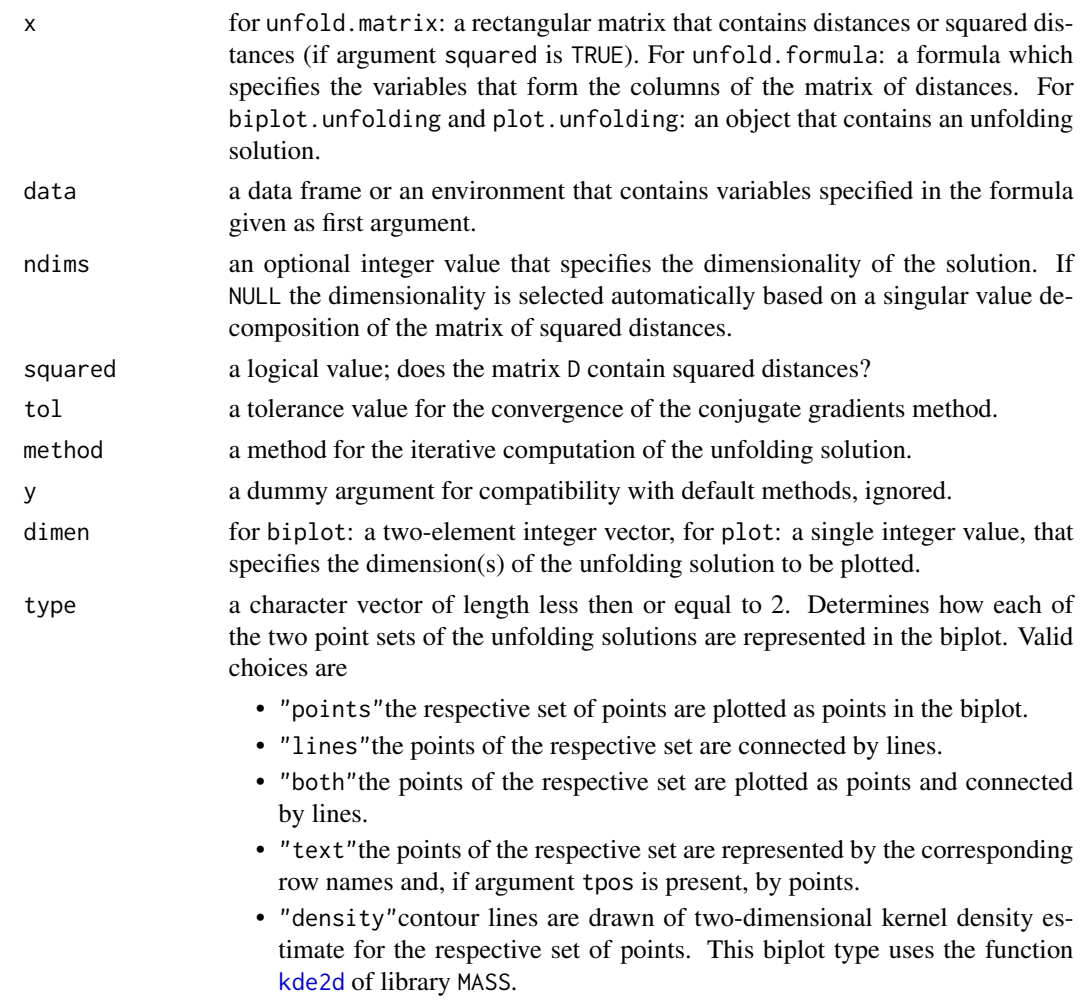

<span id="page-3-0"></span>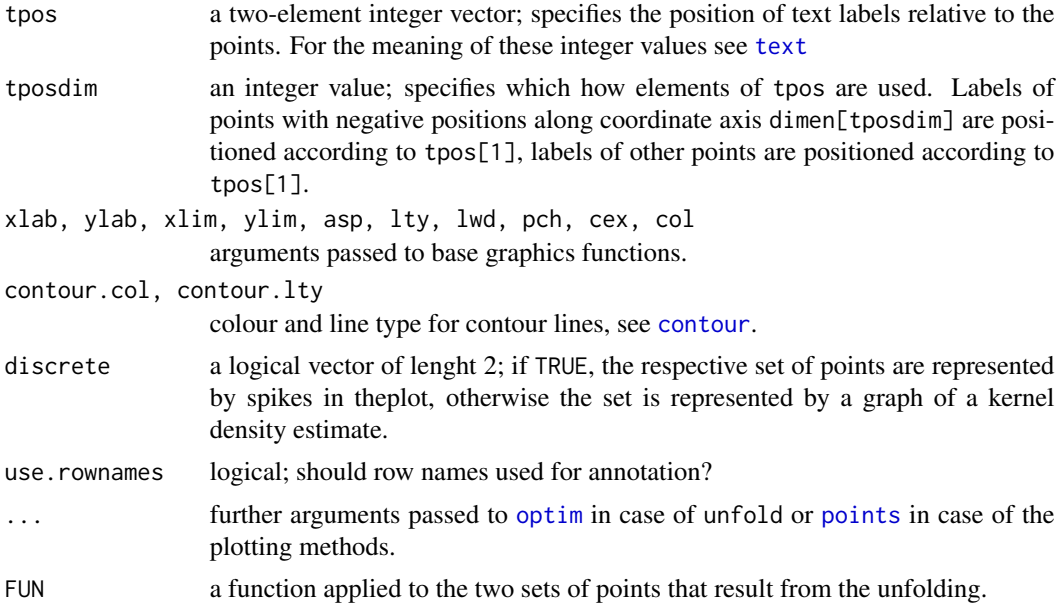

## Details

unfold first computes an unfolding solution according to Schoenemanns metric unfolding algorithm that uses only linear algebra operations. This preliminary solution is then refined by minimizing the stress using a conjugate-gradients method.

uapply applies a given function to the two sets of points recovered by an unfolding solution. It applies the function to the components A and B of an object of class "unfolding".

#### Value

unfold returns an object of class "unfolding" with components

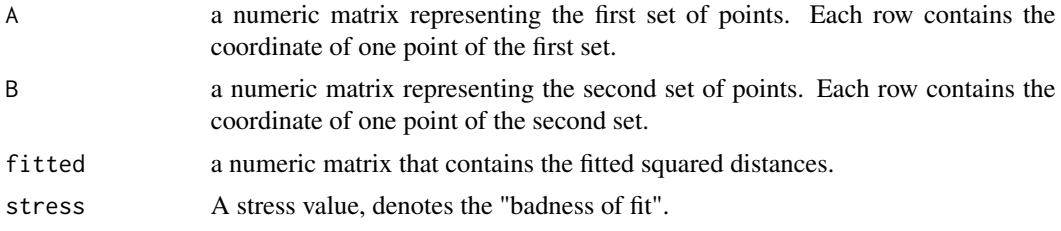

### Examples

r <- seq(from=0,to=2\*pi,length=24) a1 <-  $cos(r)*4 + 0.00001*rnorm(r)$  $a2 \le -\sin(r) \times 4 + 0.00001 \times r \cdot n \cdot (r)$ b1 <- c( $.5, -.5, -.5, .5$ )  $*3 + 5$  $b2 \leq -c(.5,.5,-.5,-.5)*3 + 1$ D1 <- outer( $b1$ ,  $a1$ , "-") D2 <- outer( $b2$ ,  $a2$ , "-")

#### $\blacksquare$  and  $\blacksquare$  5

```
Dsq <- D1^2+D2^2
Dsq.uf<-unfold(sqrt(Dsq),squared=FALSE)
oldpar <- par(mfrow=c(1,2))
A \leftarrow \text{cbind}(a1, a2)B \leftarrow \text{cbind}(b1, b2)ltype <- c(rep(1,NROW(A)),rep(2,NROW(A)))
orig \leq rbind(A, B)unfolded <- rbind(Dsq.uf$A,Dsq.uf$B)
xlim <- ylim <- range(orig)#*1.5
plot(A,type="b",pch=1,
    xlim=xlim,ylim=ylim,
    xlab="Dimension 1",ylab="Dimension 2",main=expression("Original data"),asp=1)
lines(B,type="b",pch=3,lty=2)
abline(h=0,v=0,lty=3)
biplot(Dsq.uf,type="b",
    xlim=xlim,ylim=ylim,
    main=expression(paste(italic(unfold)," solution")),asp=1)
```
par(oldpar)

# <span id="page-5-0"></span>Index

∗Topic hplot  $unfold, 2$  $unfold, 2$ ∗Topic multivariate unfold, [2](#page-1-0) biplot.unfolding *(*unfold*)*, [2](#page-1-0) contour, *[4](#page-3-0)* kde2d, *[3](#page-2-0)* optim, *[4](#page-3-0)* plot.unfolding *(*unfold*)*, [2](#page-1-0) points, *[4](#page-3-0)* procrustes, [2](#page-1-0) text, *[4](#page-3-0)* uapply *(*unfold*)*, [2](#page-1-0) unfold, [2](#page-1-0)